\*Simulations to Assess Power for Treatment Effect on a Vector of Binary Events

MULTBINPOW 1.0 software assists researches in choosing the most powerful statistical test in the design of randomized and non-randomized studies in which the outcome is a composite binary-event endpoint MULTBINPOW calculates empirical power via simulations for 8 distinct statistical tests, each comparing 2 vectors of binary events (treatment versus control) under user-specified ranges of within-subject correlations, covariance structures, sample sizes and incidences. Details of the statistical methods are given in Mascha and Imrey (2010). Simulations are based on the method of Oman (2009).

Power is computed for the following statistical tests:

- 1. Collapsed composite of any-versus-none of the events
- 2. Count of events within individual (Mann-Whitney and T-test)
- 3. Minimum P-value test
- 4. GEE common effect test (also called "global odds ratio" test).
- 5. GEE average relative effect (distinct effects test, removes influence of high incident components)
- 6. GEE K-df distinct effects test (analogous to Hotelling's T2, not sensitive to direction)
- 7. GEE covariance-weighted distinct effects test (usually very similar power to GEE common effect)
- 8. GEE treatment-component interaction distinct effects test (whether treatment effect varies across vector)

The user specifies a range of underlying within-subject correlations, covariance matrix, sample sizes, and response vectors for treatment and control groups;

\*All parameter option for MULTBINPOW are described in detail below;

\* AUTHOR: Edward J. Mascha, PhD, Cleveland Clinic. Address questions/comments to maschae@ccf.org; \*Citing this program if using it to design a study is much appreciated; \*Program is not guaranteed, although has been carefully tested; \*Updates will be made periodically to enhance available options and outputs;

\*A SAMPLE design and CALL are as follows:

 Design: Calculate power (at alpha=0.05) to compare 2 vectors of 3 proportions each, Treatment: (pr t=.18 .16 .09), Control: (pr c= .20 .20 .15), Weight outcomes 1-3 as .2 .4 .4, respectively Assess power at within-subject correlations of .10, .30, .50 and N/group of 200, 400, 600. Number of simulations: B=1000 for each combination of within-subject correlation and N/group. Create simulations using exchangeable correlation (rmat=2) and use unstructured (use\_rmat=3) to analyze data;

- %LET myPATH=your directory to store results;
- \* %inc "/YOUR DIRECTORY/multbinpow.sas";
- $^{\star}$  %multbinpow(path=&mypath, reset=0, sims=1, summary=1, makesum=1, outdata=results,imlwt=0,  $^{\star}$  startsim=1, numsims=1000, pr\_t= .18 .16 .09, pr\_c= .20 .20 .15, rmin=10, rmax=50, rby=20, nmin=200,  $n$ max=600,nby=200, rmat=2, use rmat=3, wt=.2 .4 .4, spar ck=0, where=,SIMSEED=1234, alpha=.05, listres=0);

\*\*\*\*\*\*\*\*\*\*\*\*\*\*\*\*\*\*\*\*\*\*\*\*\*\*\*\*\*\*\*\*\*\*\*\*\*\*\*\*\*\*\*\*\*\*\*\*\*\*\*\*\*\*\*\*\*\*\*\*\*\*\*\*\*\*\*\*\*\*\*\*\*\*\*\*\*\*\*\*\*\*\*\*\*\*\*\*\*\*\*\*\*\*\*\*\*\*\*\*\*\*\*\*\*\*\*\*\*\*\*\*\*\*\*\*

\*PARAMETERS DEFINITIONS/OPTIONS

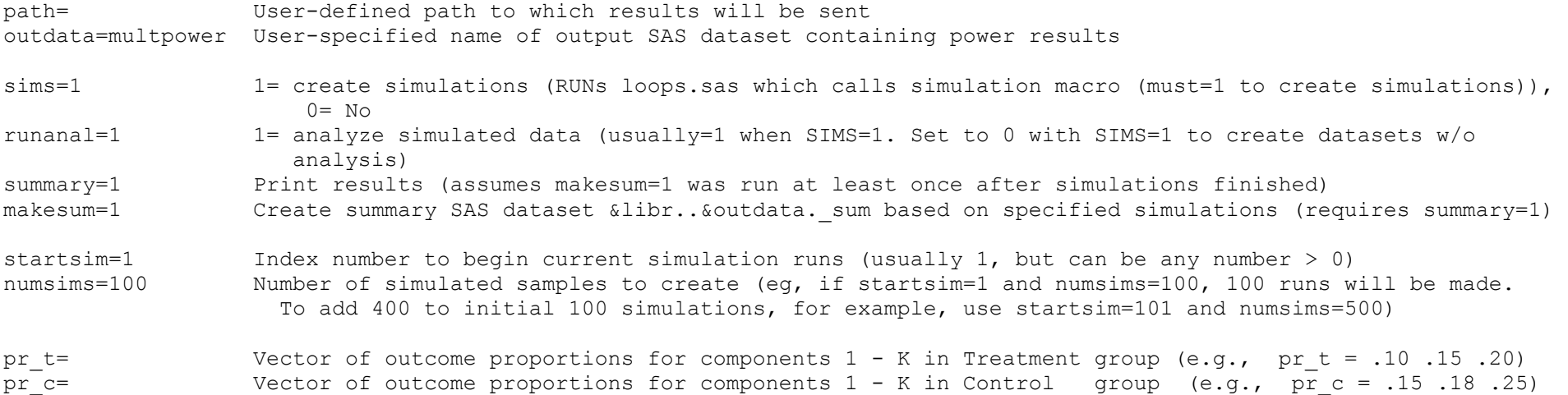

\*Below: set parameters for within-subject correlation and sample size combinations. Total simulation strata are number of distinct correlations times the number of distinct sample sizes.

The specific R values below (from Rmin to Rmax by Rby) indicates the starting correlation parameter within a particular set of simulations. For example, if Rmin=0.10, Rmax = 0.30 and Rby = 0.20, separate simulations will be run using an R value of 0.10 and 0.30. If compound symmetry correlation structure is specified by RMAT=2, then the first set of simulations will use R of 0.10 for the correlation between all pairs of the components of the composite outcome. Another set of simulations will use  $R = 0.30$  for each pair of components.

If AR(1) is specified by RMAT=1, then Rmin = .10 will use correlation of 0.10 for the first pair of components in the use list in PR T and PR C, and then smaller correlations for components further apart in the input listing. The ar(1) correlation will be estimated as rho to the power | j – k |, where "j – k" is the distance between the proportions, which would be 1 between components 1 and 2 and 2 between components 1 and 3, and so forth. The ar(1) is merely used as a tool to create binary outcome data that are not all equally correlated. If a vector of 3 outcome component proportions are specified (3 treatment, 3 control), then the 3 x 3 correlation matrix with rho = 0.10 would give a correlation of approximately 0.10 for the first and second components listed, and 0.1 to the power 2, or 0.01, for component 1 versus 3. Then all would be rerun for rho = .30 (since Rmax = 0.30), with correlation .04 for components 1 and 3.

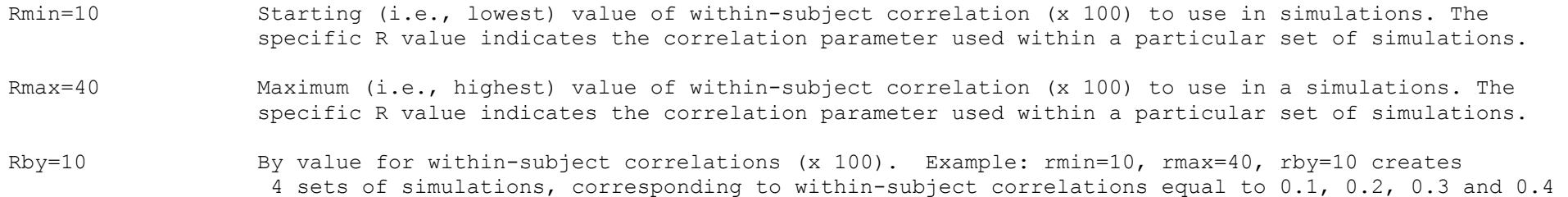

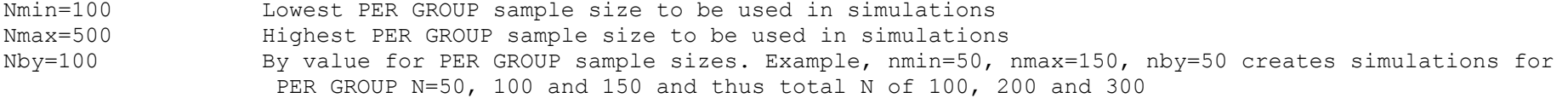

```
** additional parameters
```
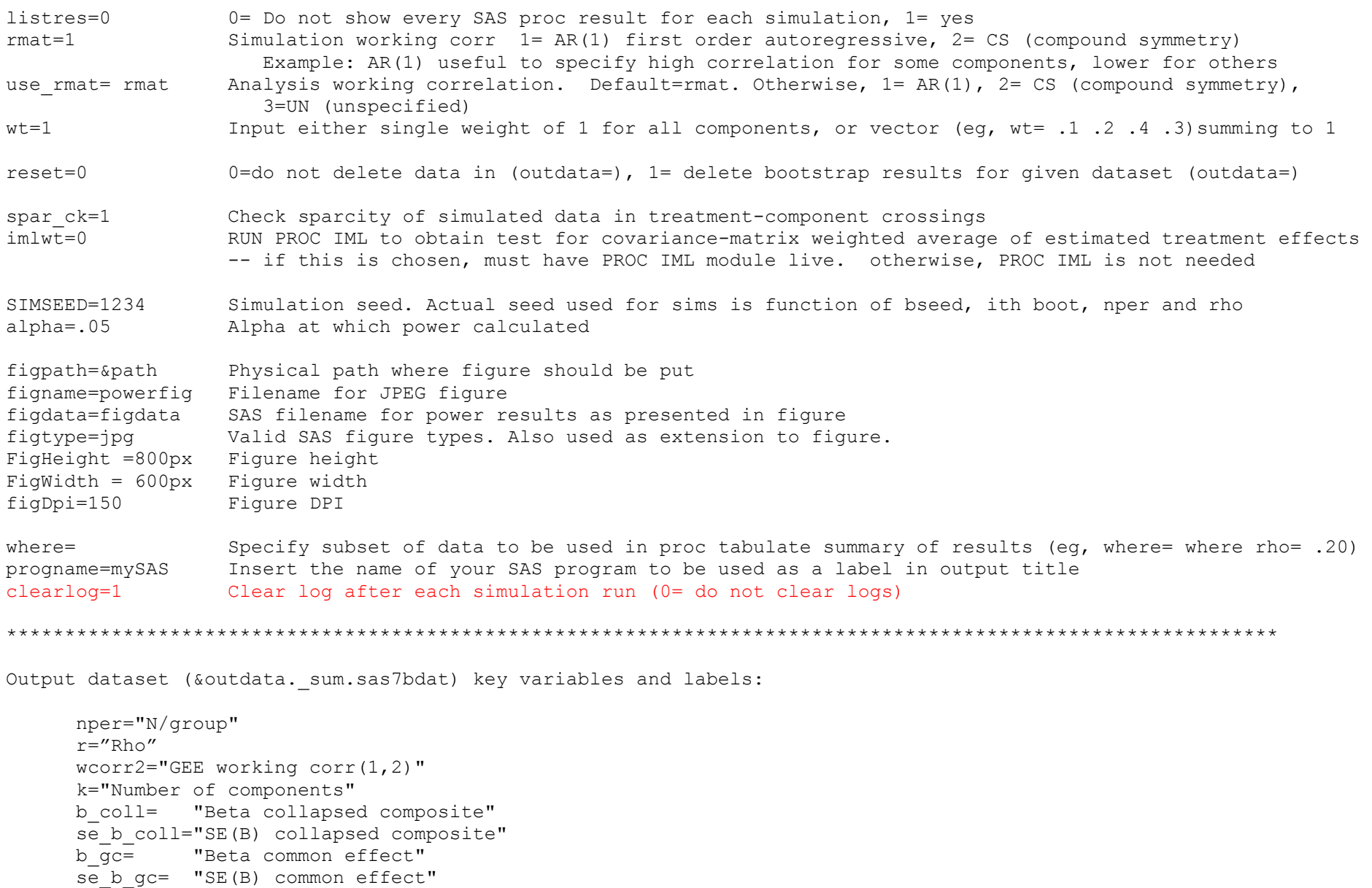

b avg wald= "Beta average relative effect"  $\overline{s}$  avg wald= "SE(B) avg rel effect"

```
 *Pow= Power; 
rp_b_coll="Pow collapsed comp (Wald)" r = - \frac{1}{2} \frac{1}{2} \frac{1}{2} \frac{1}{2} \frac{1}{2} \frac{1}{2} \frac{1}{2} \frac{1}{2} \frac{1}{2} \frac{1}{2} \frac{1}{2} \frac{1}{2} \frac{1}{2} \frac{1}{2} \frac{1}{2} \frac{1}{2} \frac{1}{2} \frac{1}{2} \frac{1}{2} \frac{1}{2} \frac{1}{2} \frac{1
rp_avg_wald="Pow avg rel effect (Wald)" 
rp_distinct_kdf="Pow K-df distinct(Wald)"  rp_avg_sc="Pow avg rel effect(Score)" 
rp_chi_INTER="Pow TX-component interaction (Score)" r_{\text{p}} \bar{r}_{\text{w}} count="Pow Count (MW)"

rp_diff_ct="Pow Count (pooled t)" 
rmin_pval="Pow minimum P-value ???" 
rmin_bootp="Pow min bootstrap P-val"  rpwald_wtavg="Pow var-cov wt avg"
```
Figure dataset (&figdata..sas7bdat) key variables and labels: nper="N per group" meanvar="Rejections" (proportion of null hypotheses rejected = power) r="Rho" test="Test"